## **STEP 6: EDIT SUBMITTED FORM**

i. Applicants may edit Section A, B and C of their submitted form before the closing date of HECAS.

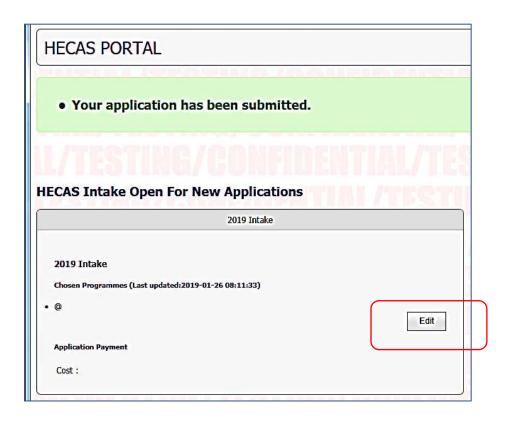

- ii. Applicants may reduce and delete the number of programme registered by clicking the "Remove Preference" button. However, once a programme choice is removed, applicants will lose that slot and the fee is non-refundable.
- iii. Applicants may add more programmes and the outstanding balance will be reflected in the form. Applicants must settle the additional payment before the closing date of HECAS.

| Minimum one local institution Applicants who wish to apply for overseas scholarship must also apply to at least one local higher education institution.              |                                           | Pilihan (Choice No.) Name Institusi (Institution Name) (CourserProgramme Title) |        |          |                                                      |
|----------------------------------------------------------------------------------------------------|-------------------------------------------|---------------------------------------------------------------------------------|--------|----------|------------------------------------------------------|
|                                                                                                    |                                           |                                                                                 |        | [Select] | Remove Preference                                    |
|                                                                                                    |                                           |                                                                                 |        |          |                                                      |
|                                                                                                    |                                           |                                                                                 |        |          |                                                      |
| Maximum 6 programmes  Applicant can have a maximum of 6 programmes.  Your final payment will be based on the number of programmes chosen.  No. Of Programmes Payment |                                           | Add Programme Choice                                                            | ONFIDE | TIA      | Registration Cost : BND 0.00<br>Amount Paid: BND .00 |
|                                                                                                    |                                           | L/TESTING/CONFIDE                                                               |        |          | Payment Due : BND .00                                |
| 1 Programme                                                                                                    | \$5                                       | LITS HINT CON                                                                   |        |          |                                                      |
| 2 Programmes                                                                                                    | \$10                                      | STING/CONFIDE                                                                   |        |          |                                                      |
| 3 Programme                                                                                                    | \$15                                      | TMC/CONFIDEN                                                                    |        |          |                                                      |
| 4-6 Programme                                                                                                    | \$20                                      | E/CAMEINEUVIA                                                                   |        |          |                                                      |
| Maximum 2 pro<br>each institution<br>Scholarship Sect<br>For overseas scholar<br>only apply for ONE p                                                                | except for<br>tion<br>ship, applicant can | ONFIDENTIAL/<br>OFFIDENTIAL/TES                                                 |        |          |                                                      |